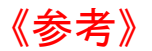

【プログラム名】 Revit の基本を学ぶ

【実施期間】 令和4年1月 8 日(土)、16 日(日)、29 日(土)、2 月 5 日(土)、12 日(土)、 19日(土)、26日(土)、3月5日(土)の16コマ分

【担当教員】 田中晃

【受講者人数の上限】 3 名

【必要な準備物】パソコン、モニター(第2のモニタとして使用します。)

【受講方法】Zoom によるオンライン講座とします.Revit ソフト使用の時は AnyDesk ソフトによる リモートワークを行うため、十分なインターネット環境が整っている必要があります. AnyDesk は 下の HP にアクセスし、無料でインストールできます.

https://anydesk.com/ja

本講座が始まる前に,オンライン講座やリモートワークを同時に行えるか,検証をさせてください. 【授業概要】

建築関連の業務を行う上でコンピューターの活用は欠かせませんが、聴覚障害を有する社会人には、 十分な情報保障を用意できる講座の環境は殆どありません。そこで筑波技術大学において、BIM の 基礎を学ぶプログラムを開講します。

【授業計画】

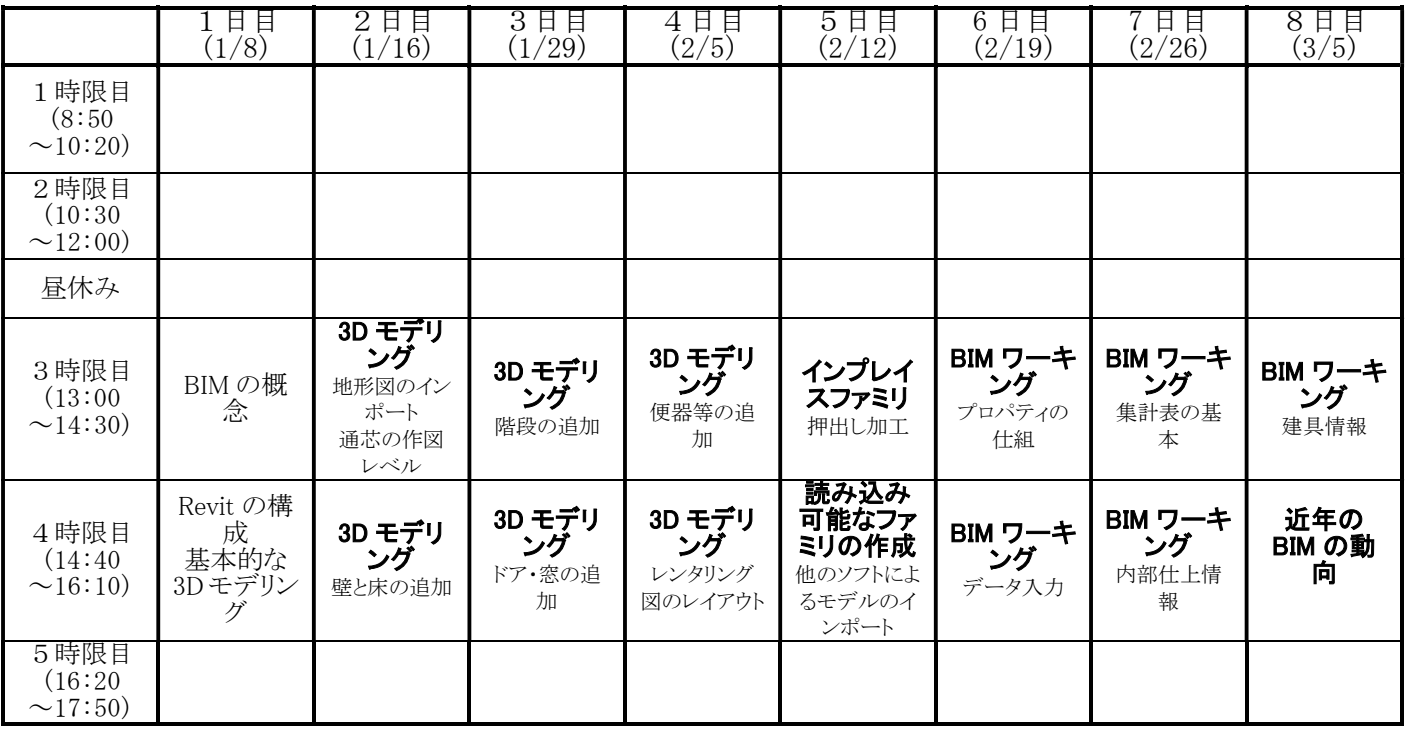